# **Introduction to 8086 Assembly**

#### **Lecture 18**

**String Instructions**

#### **String instructions**

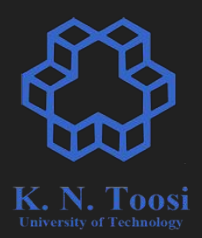

- Working with sequence of bytes (words, double-words, quad-words)
- Using **Index** registers
	- ESI (source index)
	- EDI (destination index)

### **String instructions**

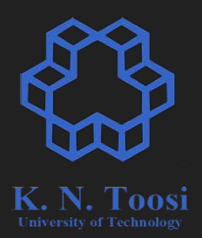

- Working with sequence of bytes (words, double-words, quad-words)
- Using **Index** registers
	- ESI (source index)
	- EDI (destination index)
- The direction flag
	- CLD (sets DF=0)
	- STD (sets DF=1)

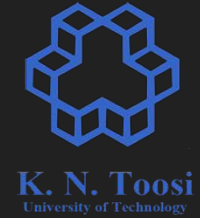

#### **Remember: the FLAGS Register**

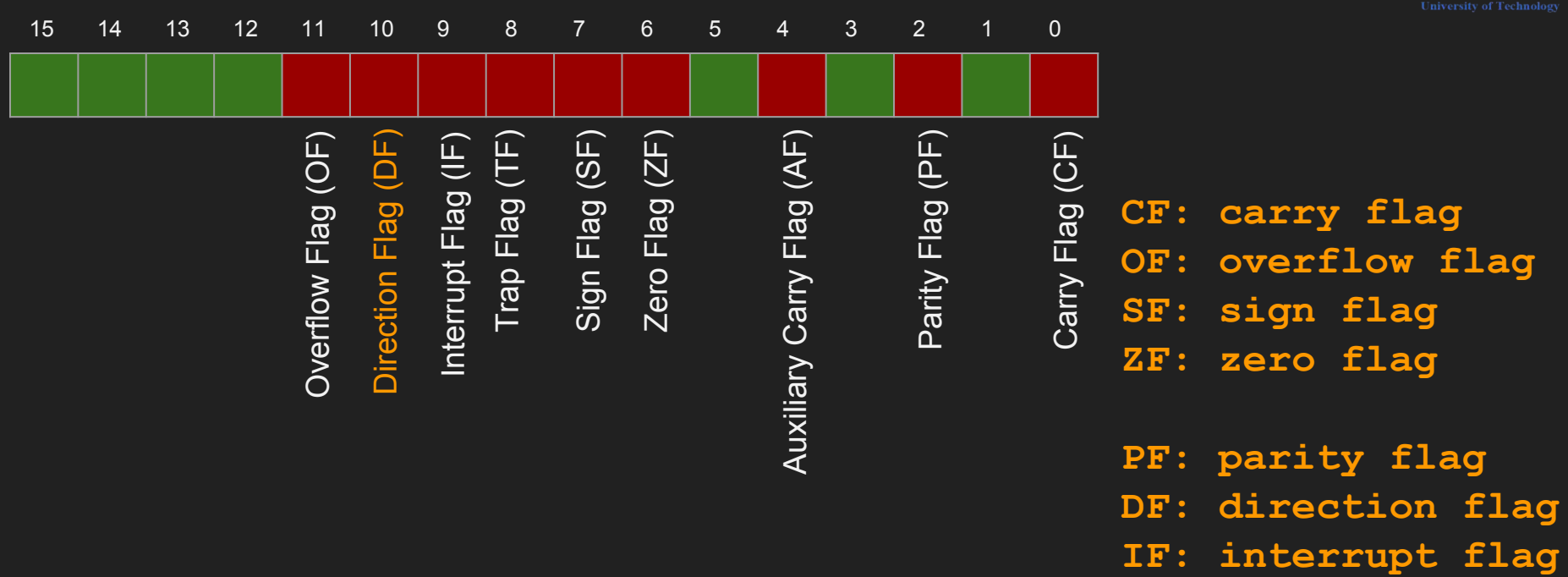

### **Storing in a string**

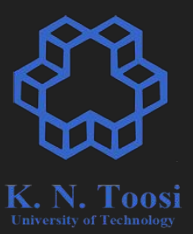

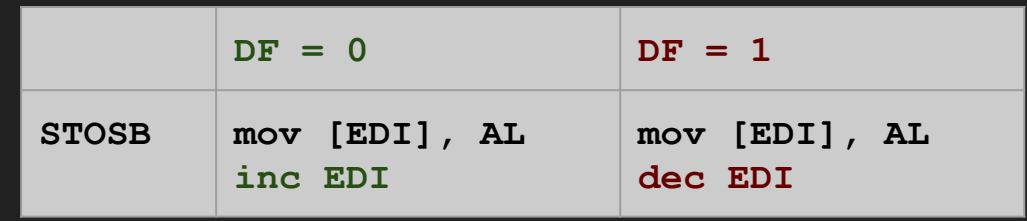

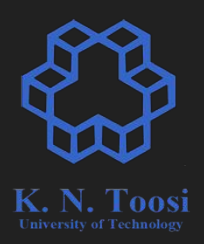

### **Storing in a string**

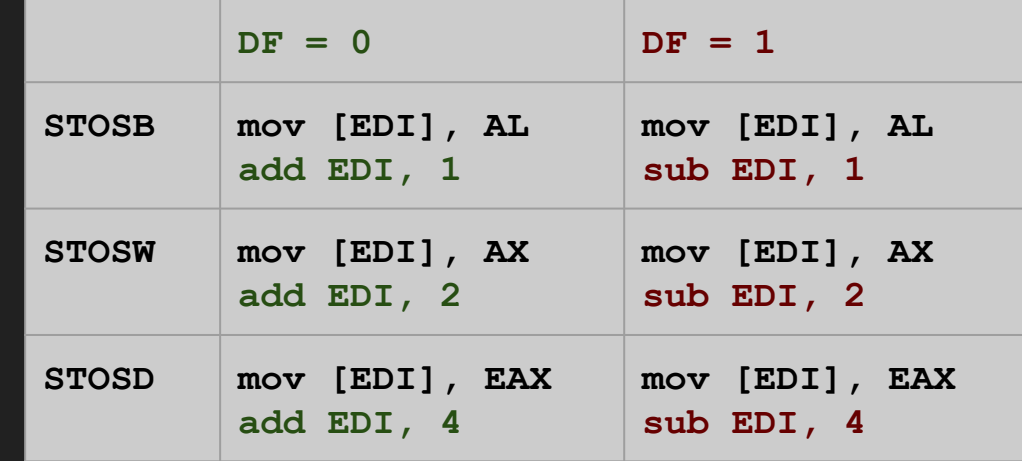

### **Storing in a string - 64-bit mode**

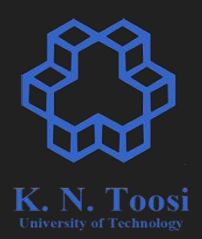

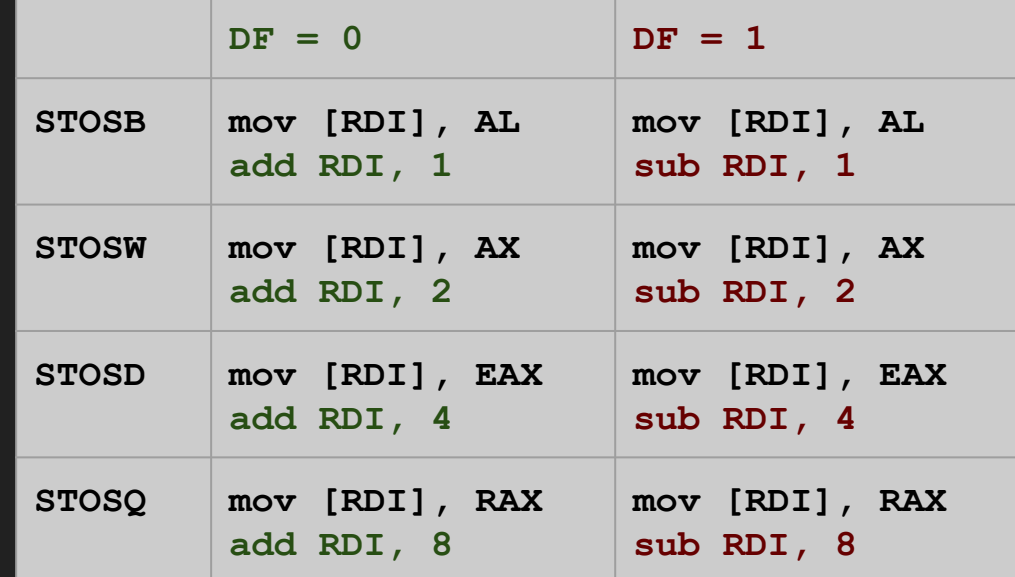

#### Example

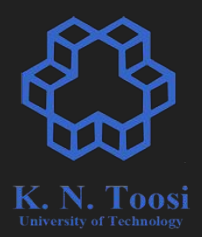

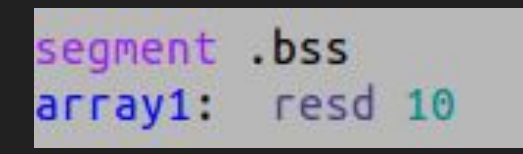

lp:

mov eax, 0 mov ecx, 10 mov edi, array1 cld

stosd add eax, 2 loop lp

push 10 push array1 call printArray

#### Example

#### segment .bss array1: resd 10

lp:

mov ecx, 10 mov edi, array1  $c1d$ stosd add eax, 2 loop lp

mov eax, 0

push 10 push array1 call printArray

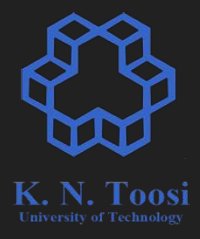

#### nasihatkon@kntu:code\$ ./run test stosd  $0, 2, 4, 6, 8, 10, 12, 14, 16, 18,$

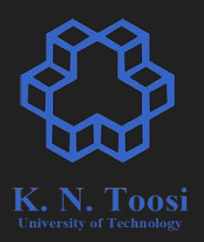

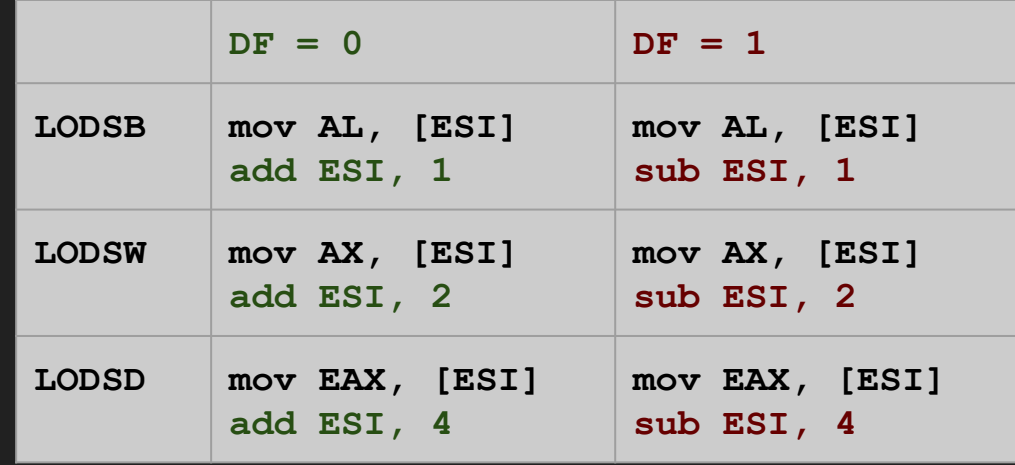

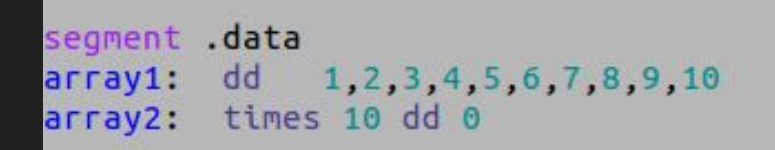

mov ecx, 10 mov esi, array1 mov edi, array2 cld

lodsd stosd loop lp

 $lp:$ 

push 10 push array1 call printArray

push 10 push array2 call printArray

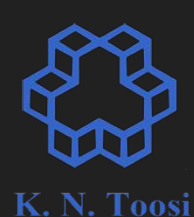

segment .data dd  $array<sub>1</sub>$ : 1, 2, 3, 4, 5, 6, 7, 8, 9, 10 array2: times 10 dd 0

nasihatkon@kntu:code\$ ./run test str 1, 2, 3, 4, 5, 6, 7, 8, 9, 10, 1, 2, 3, 4, 5, 6, 7, 8, 9, 10,

mov ecx, 10 mov esi, array1 mov edi, array2  $c1d$ 

lodsd stosd loop lp

 $lp:$ 

push 10 push array1 call printArray

push 10 push array2 call printArray

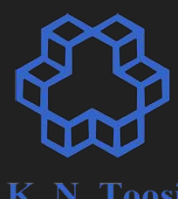

# **The full story!**

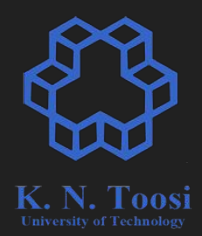

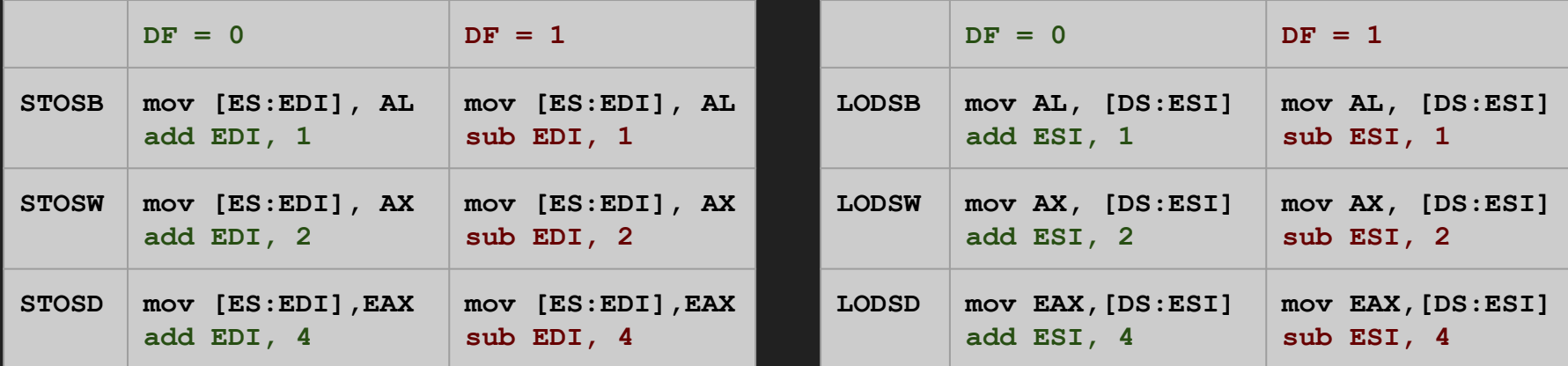

#### **Segmentation**

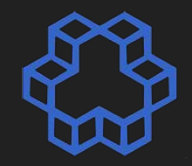

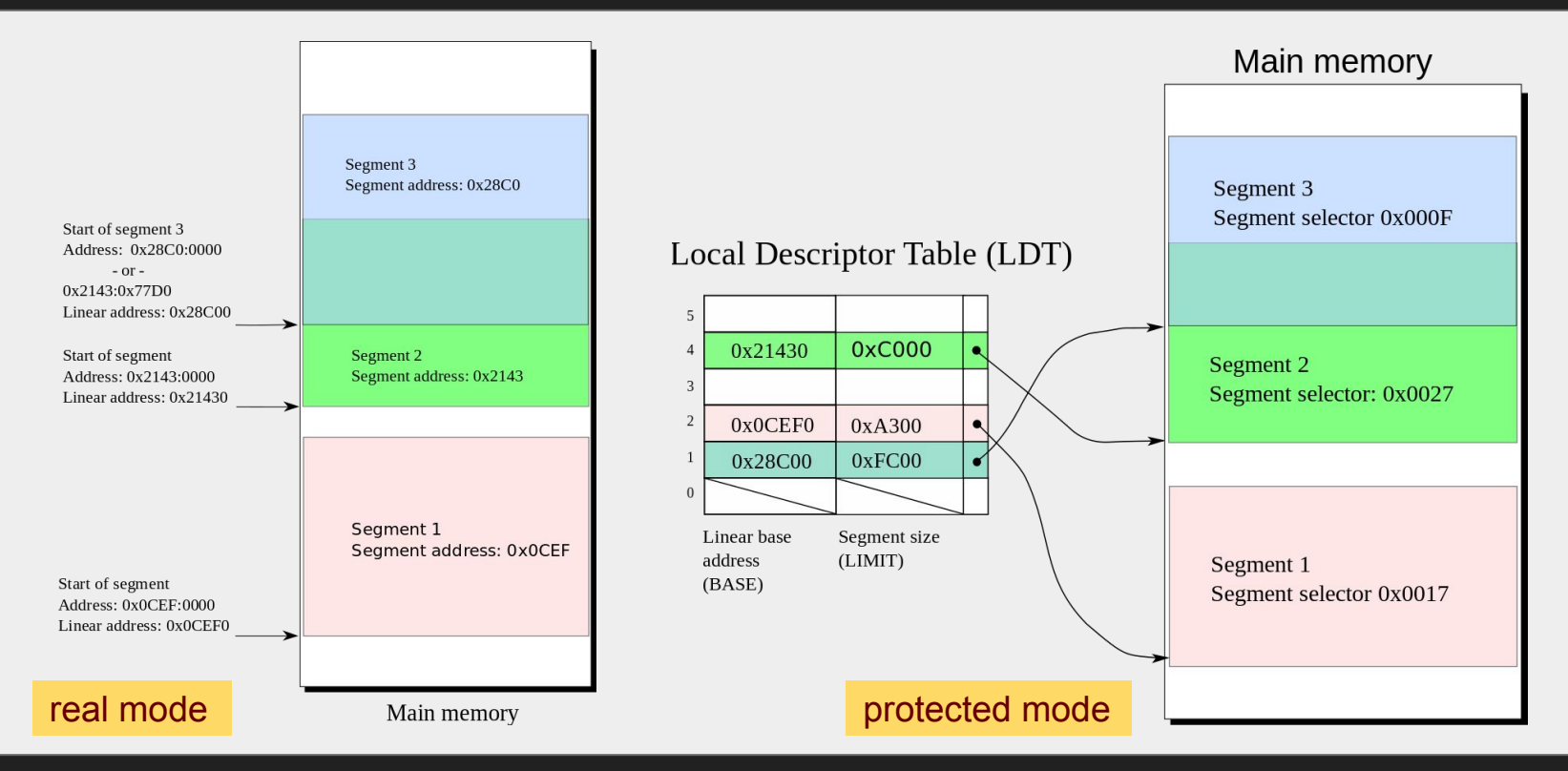

https://en.wikipedia.org/wiki/X86 memory segmentation

# **The full story!**

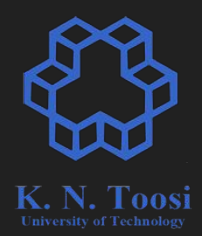

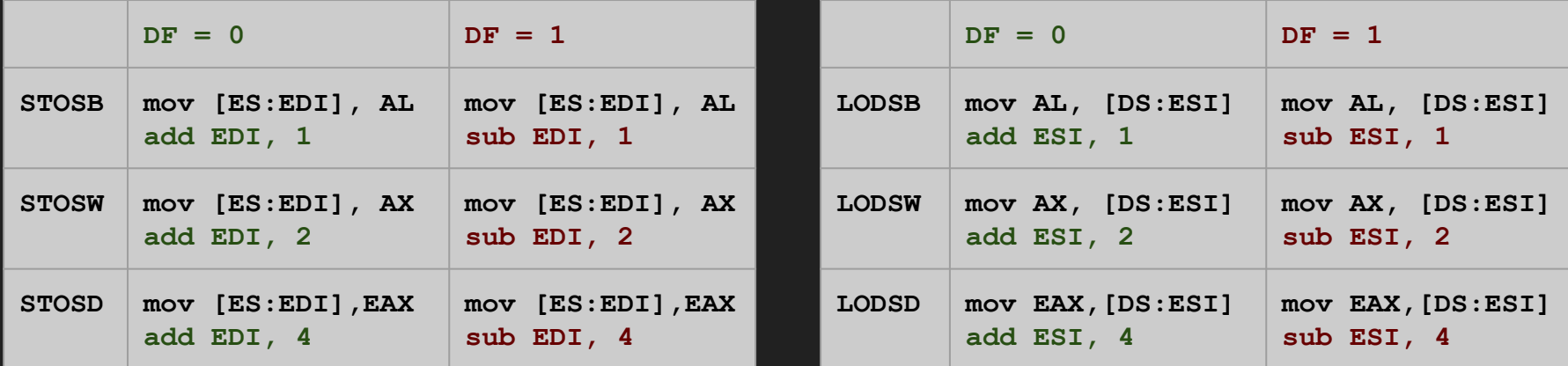

#### **string copy instructions**

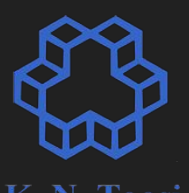

 $DF = 0$  **DF** = 1 **MOVSB mov [EDI],[ESI] add ESI, 1 add EDI, 1 mov [EDI],[ESI] sub ESI, 1 sub EDI, 1 MOVSW mov [EDI],[ESI] add ESI, 2 add EDI, 2 mov [EDI],[ESI] sub ESI, 2 sub EDI, 2 MOVSD mov [EDI],[ESI] add ESI, 4 add EDI, 4 mov [EDI],[ESI] sub ESI, 4 sub EDI, 4**

> **mov [EDI],[ESI]** is for illustration (**mov mem, mem** is not valid)

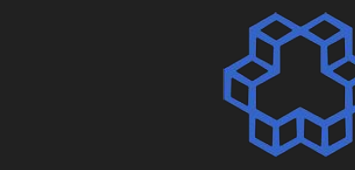

#### **string copy instructions: full story**

 $DF = 0$  **DF** = 1 **MOVSB mov [ES:EDI],[DS:ESI] add ESI, 1 add EDI, 1 mov [ES:EDI],[DS:ESI] sub ESI, 1 sub EDI, 1 MOVSW mov [ES:EDI],[DS:ESI] add ESI, 2 add EDI, 2 mov [ES:EDI],[DS:ESI] sub ESI, 2 sub EDI, 2 MOVSD mov [ES:EDI],[DS:ESI] add ESI, 4 add EDI, 4 mov [ES:EDI],[DS:ESI] sub ESI, 4 sub EDI, 4**

**mov [ES:EDI],[DS:ESI]** is for illustration (**mov mem, mem** is not valid)

 $lp:$ 

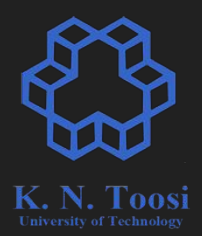

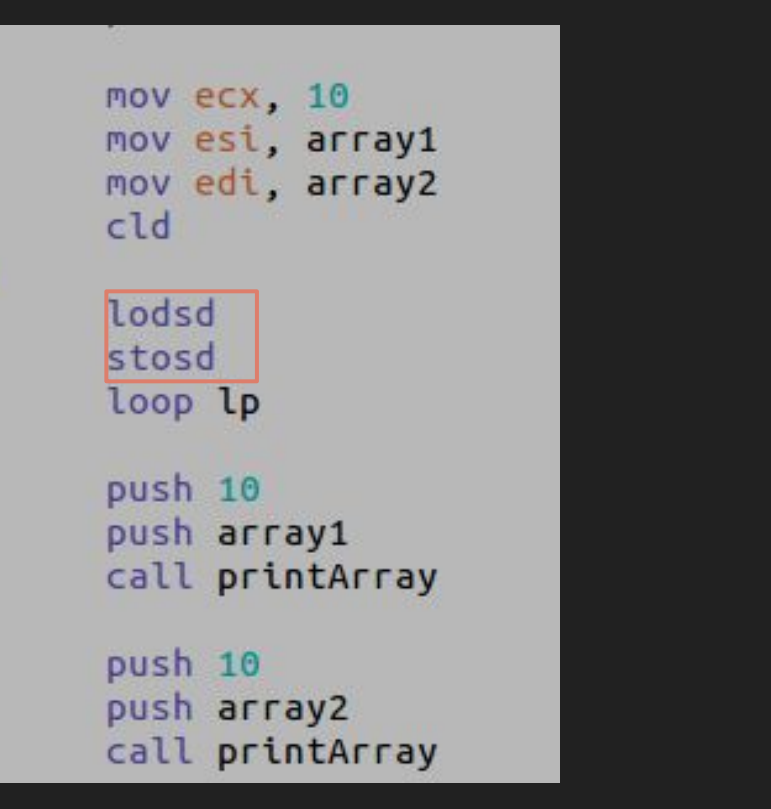

mov ecx, 10 mov esi, array1 mov edi, array2 cld lp: movsd loop lp push 10 push array1 call printArray push 10 push array2 call printArray

#### The rep instruction prefix

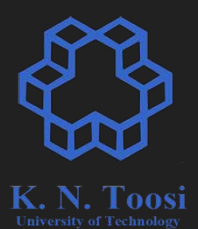

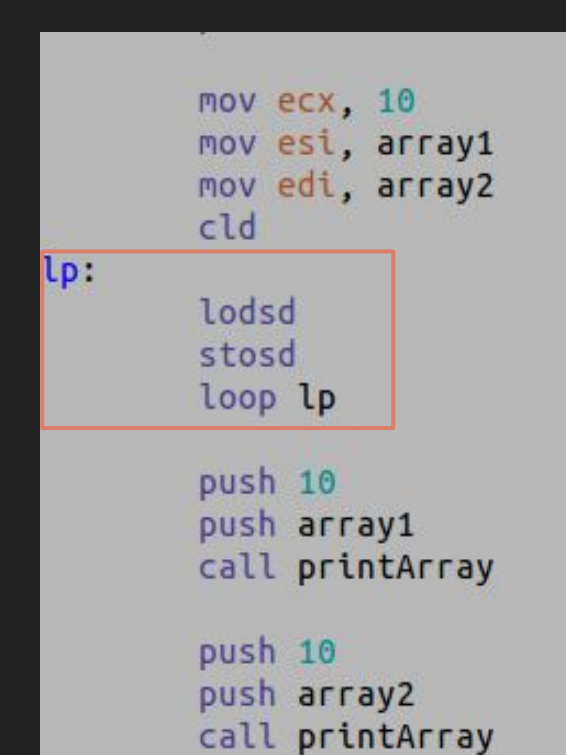

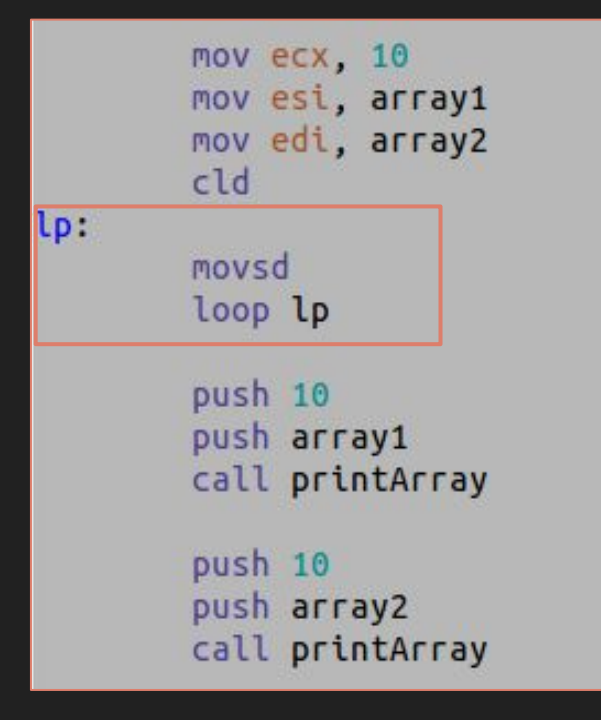

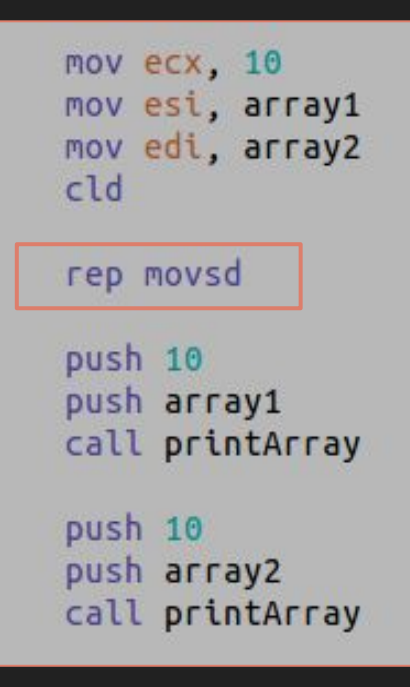

#### **REPx instruction prefixes**

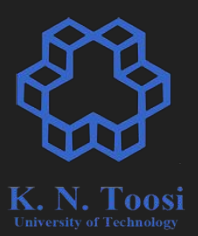

**REPE, REPZ** (repeat while equal/zero)

**REPNE, REPNZ** (repeat while not equal/not zero)

#### **Searching strings**

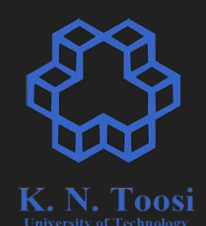

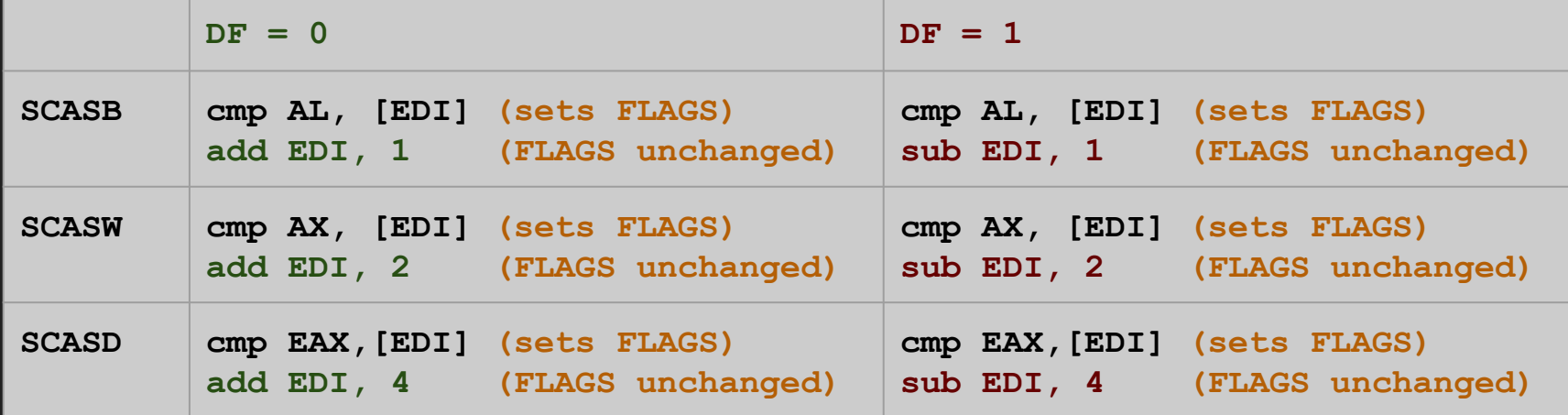

 **[EDI] => [ES:EDI]**

segment .data dd 10, 11, 12, 13, 14, 15, 16, 17, 18, 19  $array:$ LEN equ  $(S\text{-}array1)/4$ segment .text global asm main asm main: pusha push LEN push array1 call printArray

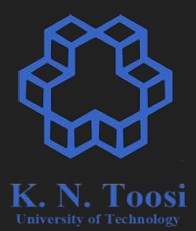

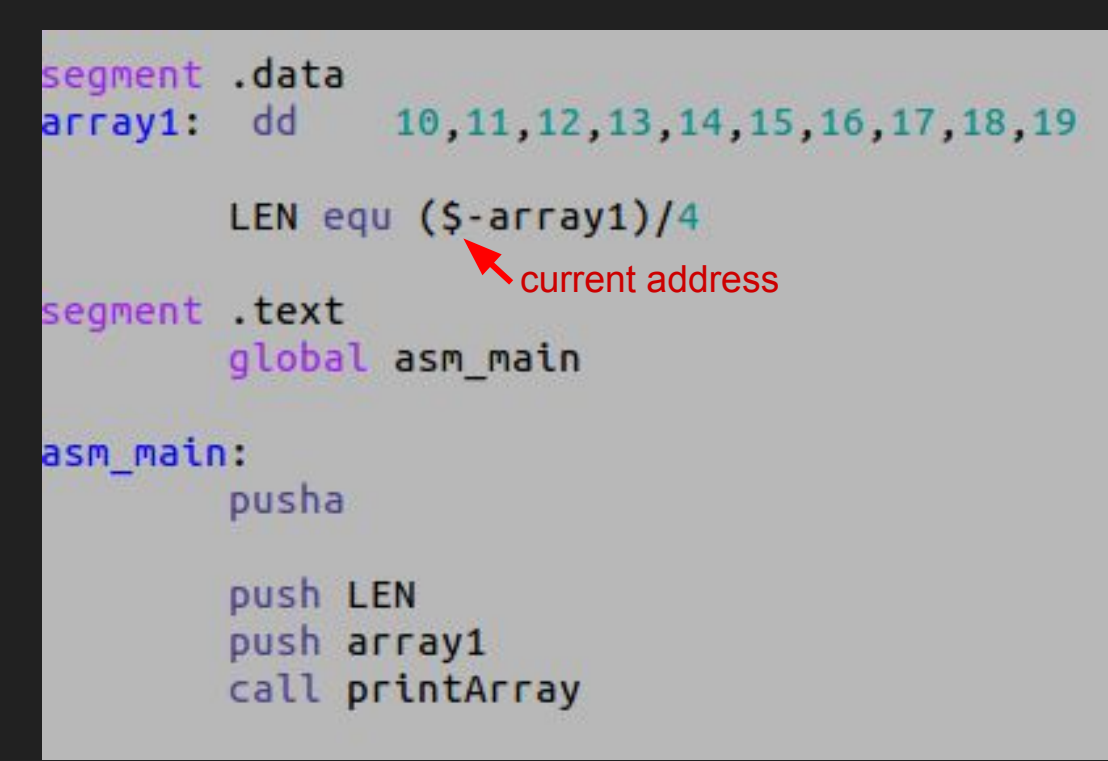

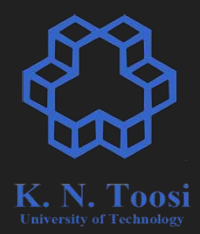

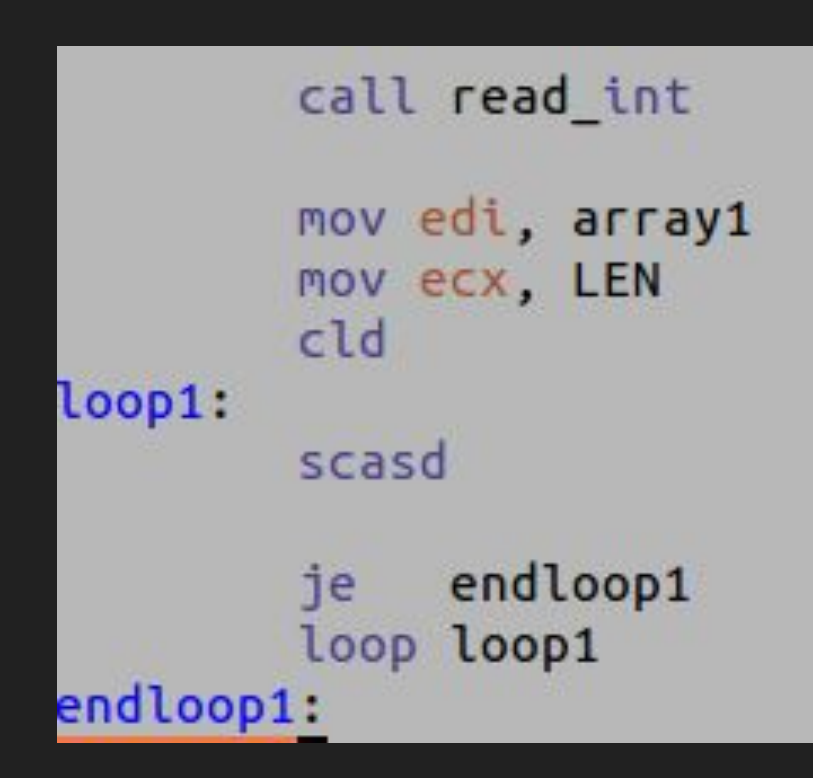

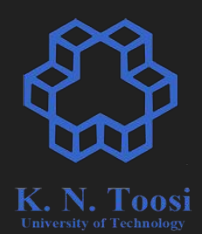

```
call read int
        mov edi, array1
        mov ecx, LEN
        c1dloop1:scasd
        je endloop1
        loop loop1
endloop1:
        je found
        mov eax 1
        jmp print eax
found:
        mov eax, edi
        sub eax, array1+4 \longrightarrow why?
        shr eax, 2 ; eax / = 4:
print eax:
        call print int
        call print_nl
```
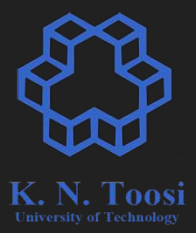

#### **REPx instructions**

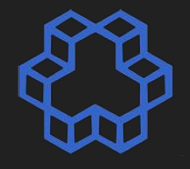

call read int mov edi, array1 mov ecx, LEN cld loop1: scasd endloop1 ie loop loop1 endloop1: je found  $mov$  eax,  $-1$ jmp print eax found: mov eax, edi sub eax, array1+4 shr eax, 2 ; eax /= 4: print eax: call print\_int call print\_nl

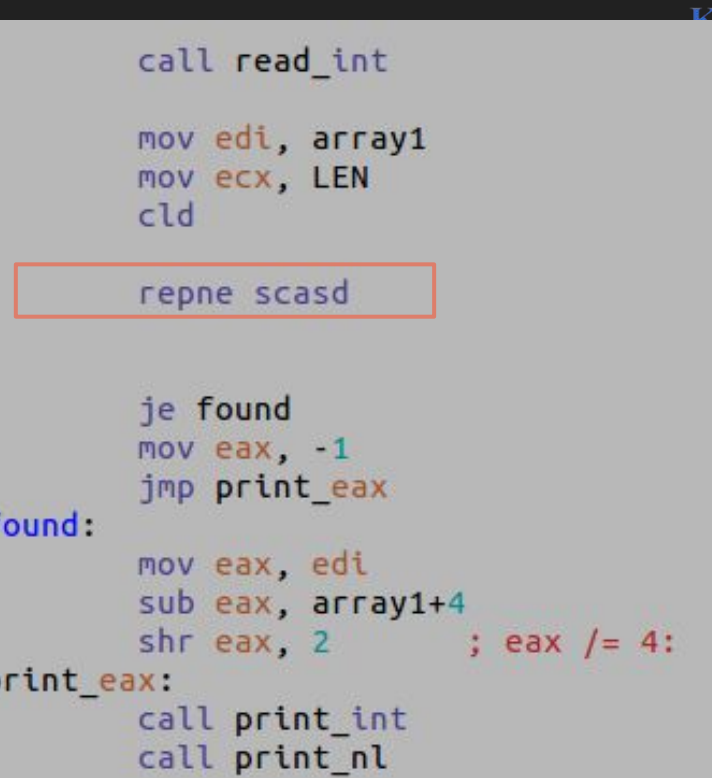

### **Comparing strings**

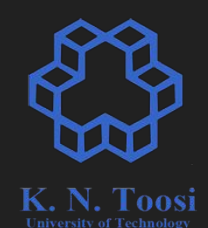

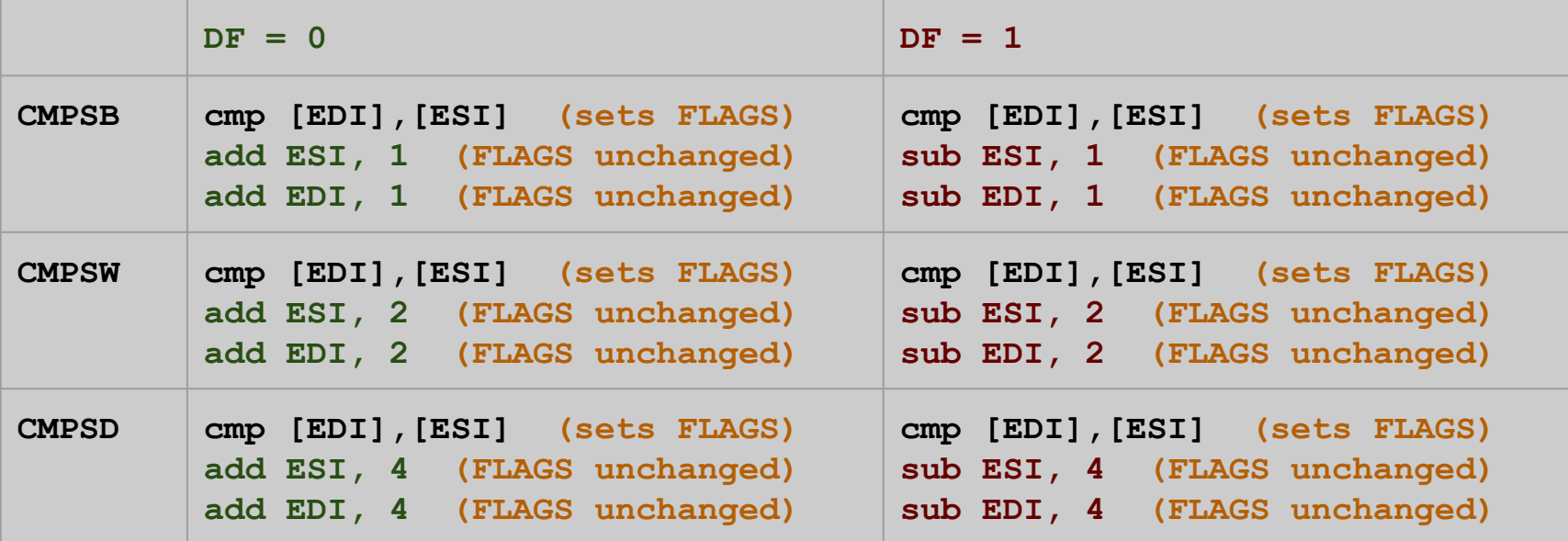

**[ESI] => [DS:ESI] [EDI] => [ES:EDI]**

#### **Comparing strings, strcmp**

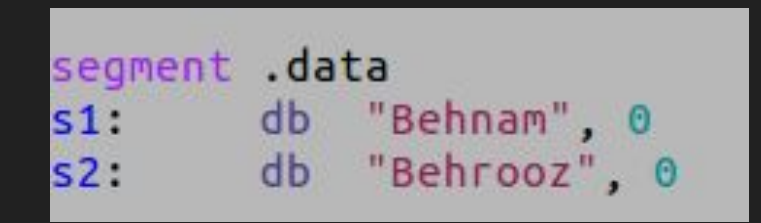

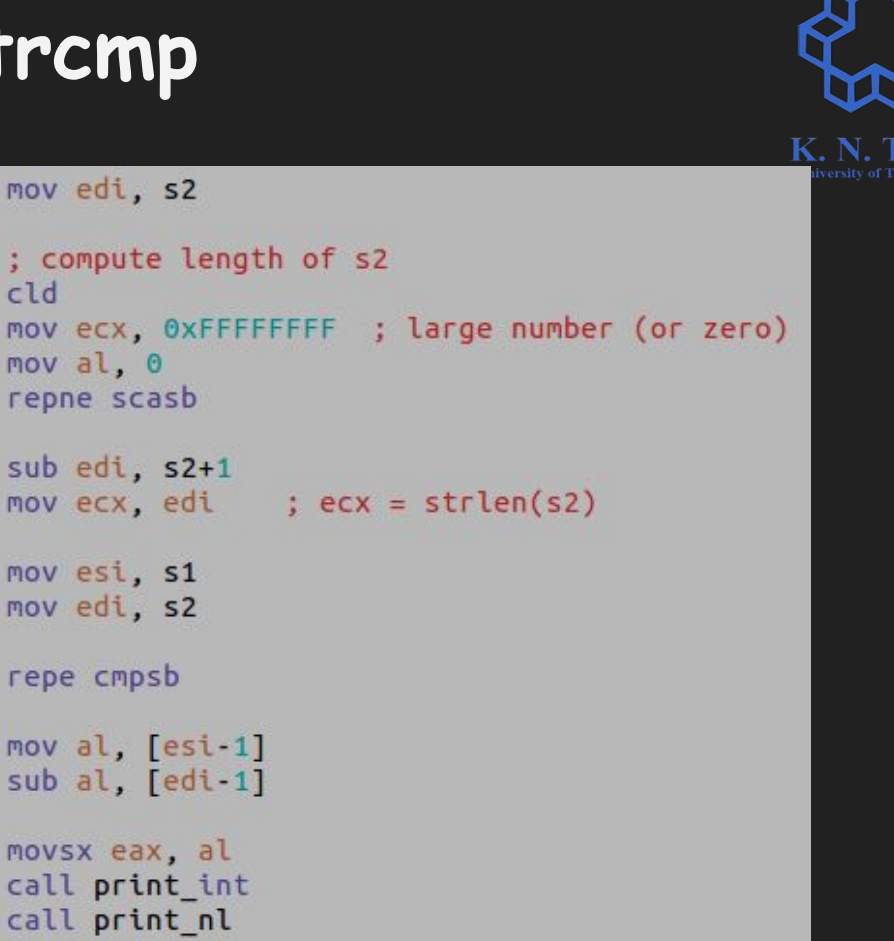

#### **Inline Example**

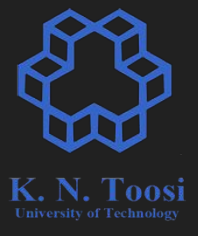

```
 char s1[] = "Only from the heart can you touch the sky!";
 char s2[100];
 int n = strlen(s1);
 asm volatile ("cld;"
                "rep movsb"
<b><i>: : : : :
               : "S" (s1), "D" (s2), "c" (n+1)
               : "cc", "memory"
               ); 
 puts(s1);
 puts(s2);
                                                     str_inline.c
```
### **Inline Example**

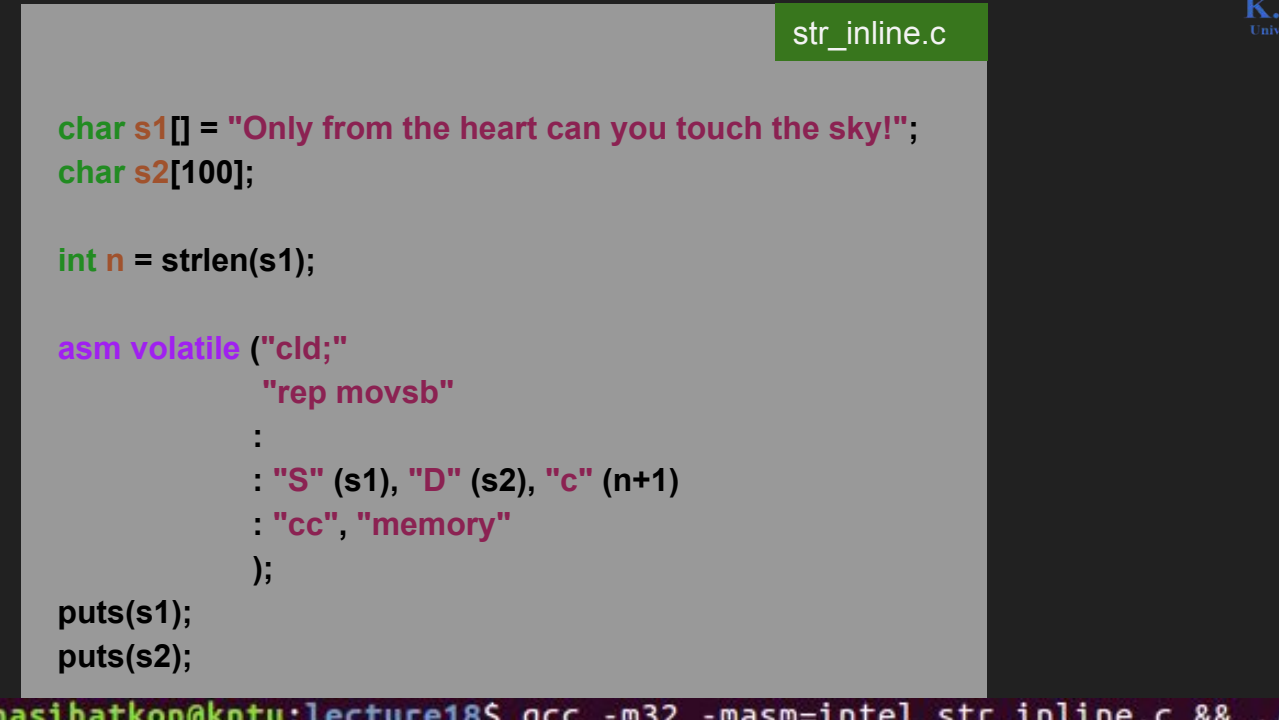

b.nasihatkon@kntu:lecture18\$ gcc -m32 -masm=intel str\_inline.c && ./a.out Only from the heart can you touch the sky! Only from the heart can you touch the sky!